# **Turning Point®** cloud

## Fall 2016 Clickers at Tarleton Newsletter

#### **Moving to TP Cloud Training Dates!**

Friday, August 12 @ 3:30 in the Library Training Center or

Thursday, August 18 @ 3:30 in the Library Training Center

**Training materials** for TP Cloud are updated on CII's website: [http://online.tarleton.edu/fac\\_dev/applications/](http://online.tarleton.edu/fac_dev/applications/Turning%20Clickers/turning.htm) [Turning Clickers/turning.htm](http://online.tarleton.edu/fac_dev/applications/Turning%20Clickers/turning.htm)

#### **Instructor Account Creation Instructions:**

- 1) Add the Turning Cloud Account Registration tool to the appropriate Blackboard course. Click on it.
- 2) Add your Tarleton email and find the Verification Email. Click the link.
- 3) Enter Name, Role (Instructor), create Password, Agree to license, and click Finish.
- 4) Instructors leave License box empty.
- 5) Add your Device ID , Register, and click Finish.

#### **New Instructor Kits and Student License Codes:**

We have 50 new Instructor Kits for faculty. The kits contain a new TP Cloud Radio USB and QT2 clicker.

Tarleton will receive up to 3,000 1-year license codes to help alleviate the costs of moving to TP Cloud. Contact Doug Hanna at [hanna@tarleton.edu](mailto:hanna@tarleton.edu?subject=TP%20Cloud%20License%20Codes%20Request) with number of codes you need for your students. The codes will come in an Excel spreadsheet so you can distribute as you wish. One code per student, please.

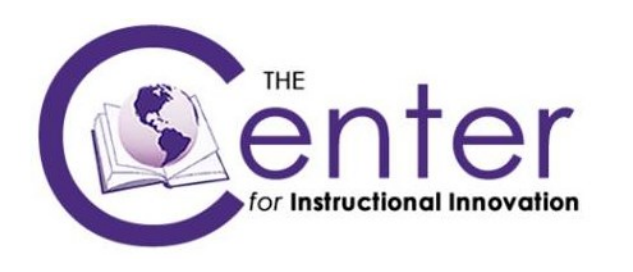

Starting in the Fall 2016 the new QT2 clicker will be the only clicker sold at the Tarleton bookstores or the online Turning Technologies store. The older NXT and QT1 models will still operate normally. All three can be used in the same course with no difficulties.

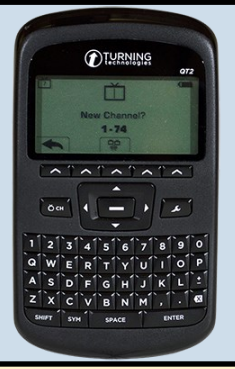

**REMINDER:** Make sure you add the new Turning Cloud Account Registration link in Blackboard located under Tools -> More Tools. Instructors and students will start their account creation from here.

#### Tools  $\sim$ Partner Content v

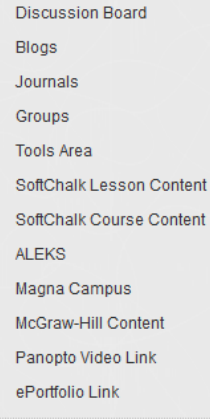

**More Tools** 

**Announcements** Blackboard Collaborate Ultra Blackboard Help Calendar Contacts **Content Market Tools** Course Messages Glossary Library Discovery: Curriculum **Builder** McGraw-Hill Higher Education My Grades

NBC Learn NBC Learn Playlist Panopto Course Tool Application Portfolium Qwickly Attendance Qwickly Tools Roster Tasks **Turning Cloud Account** Registration Zoom Meeting

### **IMPORTANT NOTE ABOUT LICENSE CODES!**

 $\,$   $\,$ 

If a student buys a NEW clicker this year the purchase includes a 1 year license code. They will also receive another 1-year code if requested by the instructor from CII. Instruct the students to save the license that came with the clicker for next year and use the license Tarleton provides.

#### **Why Move to TP Cloud?**

In one acronym: FERPA. The Family Educational Rights and Privacy Act is a Federal law that protects the privacy of student records. TP 5 did not have a password login on the USB to protect student grades and data. TP Cloud adds that layer of protection just in case you lose your USB.

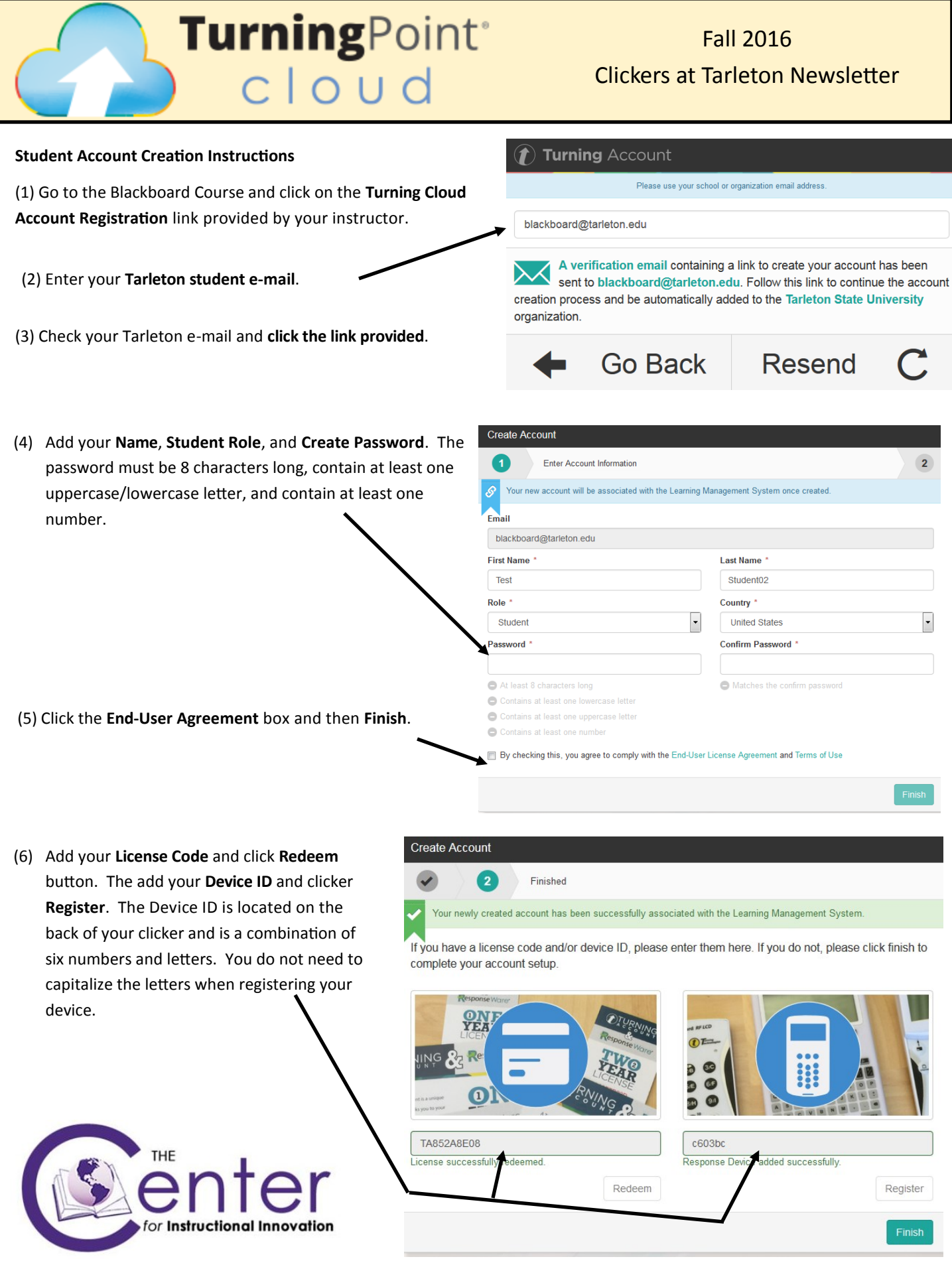